Za korištenje Aplikacije Korisnik mora osigurati sljedeće tehničke uvjete:

- osobno računalo,
- pristup internetu,
- operativni sustavi: Windows 7 ili noviji
- Za potpisivanje dokumenata u PDF formatu potrebno je instalirati AKDSH [\(http://www.hzzo.hr/hzzo-za-partnere/akdsh-aplikacija-za-digitalno-potpisivanje](http://www.hzzo.hr/hzzo-za-partnere/akdsh-aplikacija-za-digitalno-potpisivanje-datoteka-hzzo-pametnom-karticom/)[datoteka-hzzo-pametnom-karticom/\)](http://www.hzzo.hr/hzzo-za-partnere/akdsh-aplikacija-za-digitalno-potpisivanje-datoteka-hzzo-pametnom-karticom/)
- Program za upravljanje smart karticama/USB-ovima (kontaktirati svog pružatelja usluga za instalacijske programe)
- čitač smart kartice
- internetski preglednici: Internet Explorer verzija 10.0 ili noviji, Google Chrome 60 ili noviji.

Kod Internet explorera je potrebno prethodno učitati valjani certifikat preko opcije Internet options > Content > opcija Certificates > tab Trusted Root Certification Authorities (opcija Import)

• preporučuje se korištenje najnovije verzije Adobe Reader-a

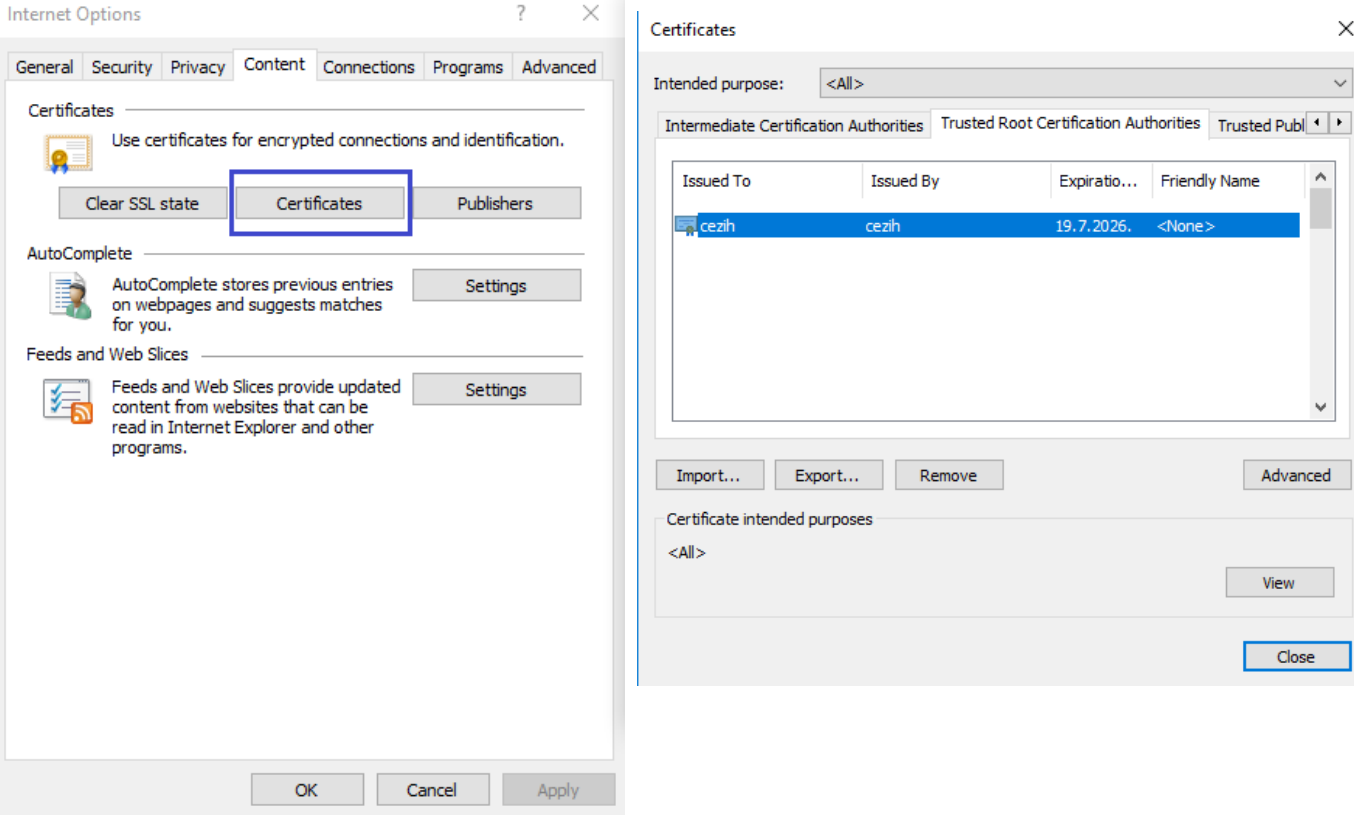